**Photoshop 2022 (Version 23.4.1) Key Generator With Key Download For PC [Updated] 2022**

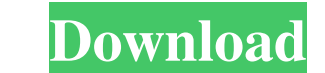

## **Photoshop 2022 (Version 23.4.1) Crack + Free [Win/Mac] [April-2022]**

What's Inside If you know what Photoshop is, you might have a good idea of what it's like, but here's a rundown of what you'll find inside. For a complete feature list, open the Help menu and select About Photoshop CS6 sof for \$149 and offers many of the same features as Photoshop CS6 with the addition of some basic image editing and batching tools. Once you purchase Photoshop, download and install the software to your computer starts up. Yo is at the end of the article for the download of a large file. You can also find a link at the end of the article for the installation of the installation of the full version if you do this. Create a new document. To creat box appears. The dialog box comes with the default display settings. To adjust the settings, click the Options button. The Settings dialog box opens. You can then adjust the default display settings, as shown in the screen drag an image onto the Photoshop window to create a new file. The first time you open the program, Photoshop lets you choose the display settings. The default display settings are shown in this screen capture. The dialog b image on top of the other images in a document. Photoshop CS6 lets you create a new layer and add content. Using the New Layer

Adobe Photoshop is the de facto standard for creating images on computers. From portrait photographer to graphic designer and everyone in between, Photoshop is the go-to tool for post-processing images. It's not necessaril but Photoshop can make the whole process easy. It has made the career of many a graphic designer, and it can do the same for you. Steps to edit images in Photoshop Elements Change the size of the photos by selecting a new layer, you can modify the effect the layer has on the underlying image. These are the elements of Photoshop that are present in Adobe Photoshop Elements. File Types Let's first look at the file types that Photoshop Element with existing images; you can not take any photos with it. However, it can correct colour variations and adjust the general appearance of an image. Elements does not have a RAW conversion process, like Adobe Lightroom and created when there is no compression applied to the file, which is what we would assume when printing an image. TIFF files are versatile and can be edited using Photoshop Elements. If you need to correct a problem with you compressed image format, because JPEG files are smaller than TIFF files and the file size of a JPEG file is smaller than a681f4349e

# **Photoshop 2022 (Version 23.4.1) License Key Full [March-2022]**

### **Photoshop 2022 (Version 23.4.1) Crack Free Download [Mac/Win]**

Skid Row released their comeback album out of nowhere. The long-awaited S.W.A.T. follows 2014's "Death By Stereo" and is already out to rave reviews. Hot on the heels of new music videos. Videos for "Heart Shaped Box" and Check out the music videos for "Heart Shaped Box" and "S.W.A.T." right below...Dietary vitamin D insufficiency and inflammatory markers: an observational study in American adults. Dietary sources of vitamin D may be associ observational studies. However, these associations are not well understood. We evaluated cross-sectional associations of dietary vitamin D intake with inflammatory markers in a nationally representative sample of US adults Multivariable linear regression models were used to examine crude associations of vitamin D intake with hsCRP, IL-6, and TNF-α. We also examined associations of greater than =4 vs.

#### **What's New in the Photoshop 2022 (Version 23.4.1)?**

); i++; } ASSERT\_EQ(0, i); } TEST(pqSort, BadParametersNoClassCandidate) { CComVariant params; params.vt = VT\_BOOL; params.boolVal = false; RemoveSortCollateCtorAndDeleter(); CComPtr list2; VariantInit(&params); EXPECT\_EQ( \_uuidof(ICandidateList2))); CComQIPtr persistStreamInit; EXPECT\_EQ(HRESULT\_FROM\_WIN32(E\_FAIL), pqSortAddTest(0, &params, NULL, &sort, &list2, SORT\_CLONECOLLECTOR, NULL, &sortL, &list2, SORT\_CLONECOLLECTOR, NULL, &persistSt list2.Unlock(&candidateCollection); EXPECT\_EQ(HRESULT\_FROM\_WIN32(E\_FAIL), pqSortAddTest(0, &params, &candidate, &sort, &list, &list2, SORT\_CLONECOLLECTOR, \_uuidof(ICandidateList2))); } TEST(pqSort, BadParametersNoCandidate

## **System Requirements For Photoshop 2022 (Version 23.4.1):**

\* Microsoft® Windows® XP/Vista/7/8/10 64-bit \* OS X® 10.6+ 64-bit \* OpenGL 3.0 compatible video card (with 512MB RAM or more) \* Intel Core 2 Duo / AMD Phenom \* 4GB of free space on hard disk (16 GB for 8 GB video card) \* 0

<http://www.giffa.ru/who/adobe-photoshop-2022-free-april-2022/> <http://phukienuno.com/photoshop-cc-2015-version-17-jb-keygen-exe-free-download/> <http://bankekhodro.com/qazwsx123456/uploads/2022/06/gerphi.pdf> <https://pascanastudio.com/photoshop-2021-version-22-5-keygen-crack-serial-key-lifetime-activation-code/> <https://mindspa-india.com/wp-content/uploads/2022/06/oceaseld.pdf> <https://www.hotels-valdys.fr/non-classe/adobe-photoshop-2022-version-23-4-1-with-license-key-for-windows> [https://social111.s3.amazonaws.com/upload/files/2022/06/CEw5DuITw5VncOVx7Ohp\\_30\\_10b644f04548e44010247b8bf1924af1\\_file.pdf](https://social111.s3.amazonaws.com/upload/files/2022/06/CEw5DuITw5VncOVx7Ohp_30_10b644f04548e44010247b8bf1924af1_file.pdf) <http://yotop.ru/2022/06/30/adobe-photoshop-2020-version-21-free-download/> <https://swecentre.com/photoshop-2021-version-22-5-mem-patch-free-march-2022/> <http://www.cad2parts.com/?p=10349> <https://www.ristorantilatinoamericani.it/wp-content/uploads/2022/06/kayljase.pdf> [https://blisscbdstore.com/wp-content/uploads/2022/06/Photoshop\\_2022\\_Version\\_232.pdf](https://blisscbdstore.com/wp-content/uploads/2022/06/Photoshop_2022_Version_232.pdf) <https://elsm.ch/advert/photoshop-cc-2019-version-20-download-updated/> <https://okna113.ru/adobe-photoshop-2022-version-23-4-1-patch-full-version-free-for-pc-2022/> <https://www.theblender.it/photoshop-cc-2019-for-windows/> <https://awakecosmetics.com/adobe-photoshop-free-download-for-windows-2022/> [http://demo.funneldrivenroi.com/council/upload/files/2022/06/VOtmzqcnQoJ8gkO7CeS8\\_30\\_f1ba930e50ae8c528cb82f89729dc75c\\_file.pdf](http://demo.funneldrivenroi.com/council/upload/files/2022/06/VOtmzqcnQoJ8gkO7CeS8_30_f1ba930e50ae8c528cb82f89729dc75c_file.pdf) [https://www.cameraitacina.com/en/system/files/webform/feedback/photoshop-cc-2015\\_3.pdf](https://www.cameraitacina.com/en/system/files/webform/feedback/photoshop-cc-2015_3.pdf) <https://elearning.21.training/blog/index.php?entryid=3213> <http://quitoscana.it/2022/06/30/photoshop-cc-2015-version-18-crack-full-version-pc-windows-march-2022/>